Controls Object Model

Esri ® ArcGIS® 10.1 Copyright © 1999-2012 Esri. All rights reserved. Esri, ArcGIS, ArcObjects, and ArcMap are trademarks, registered trademarks, or service

marks of Esri in the United States, the European Community, or certain other jurisdictions.

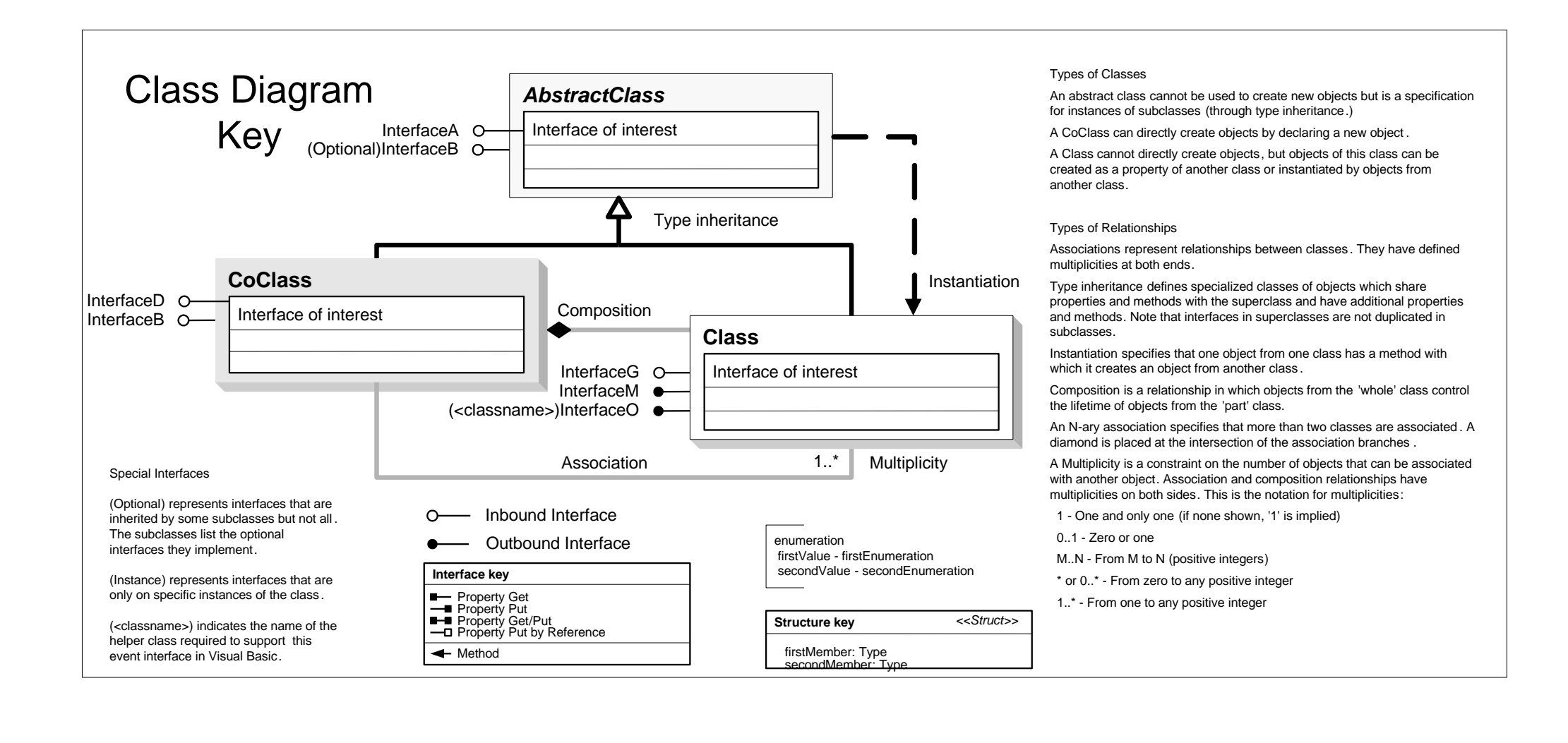

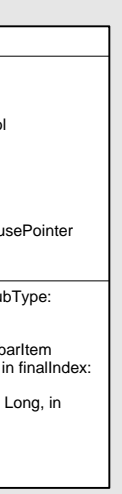

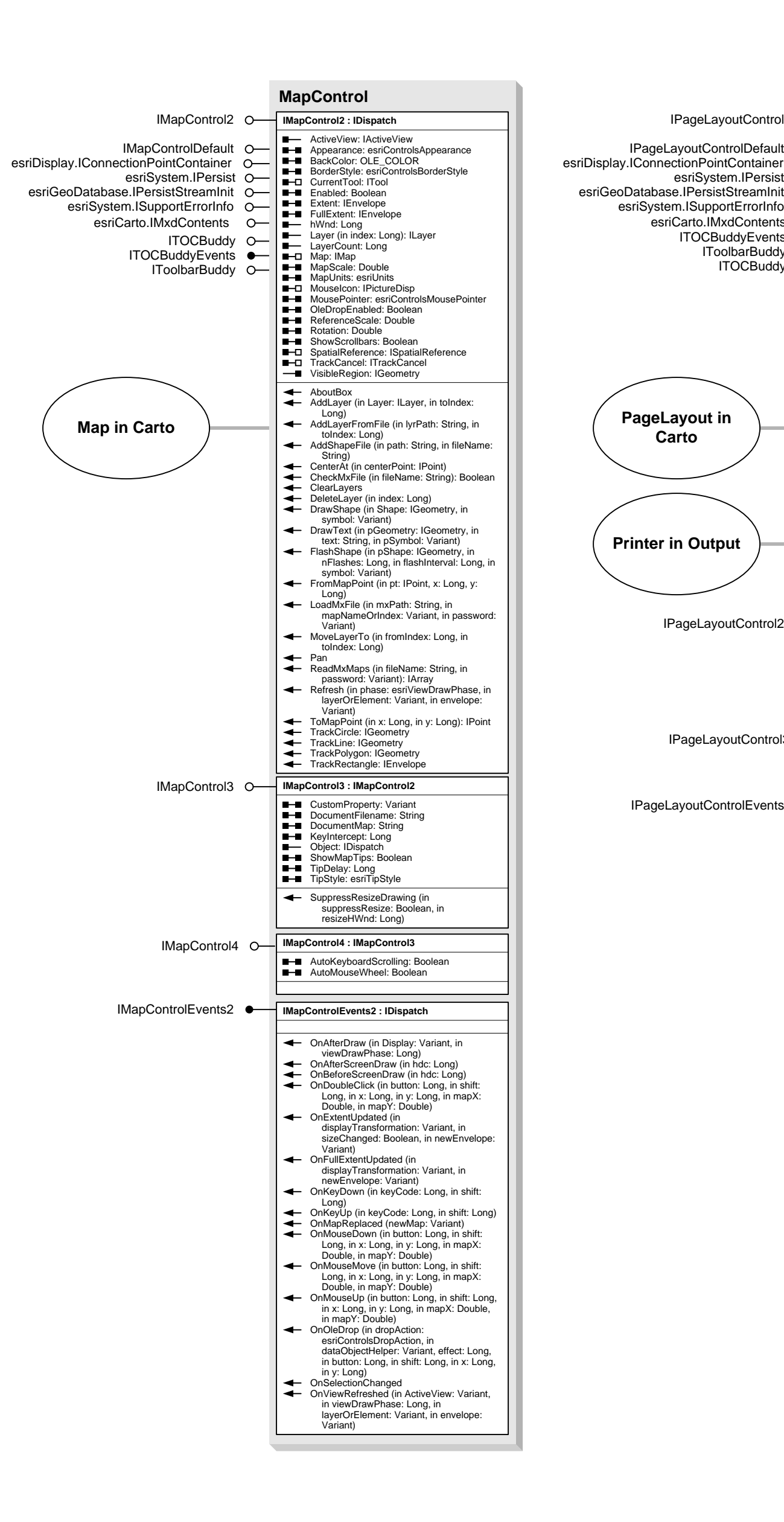

esriToolbarOrientation 0 - esriToolbarOrientationHorizontal 1 - esriToolbarOrientationVertical <u>recognized</u>

esriToolbarTextAlignment 0 - esriTextAlongSide 1 - esriTextBelow

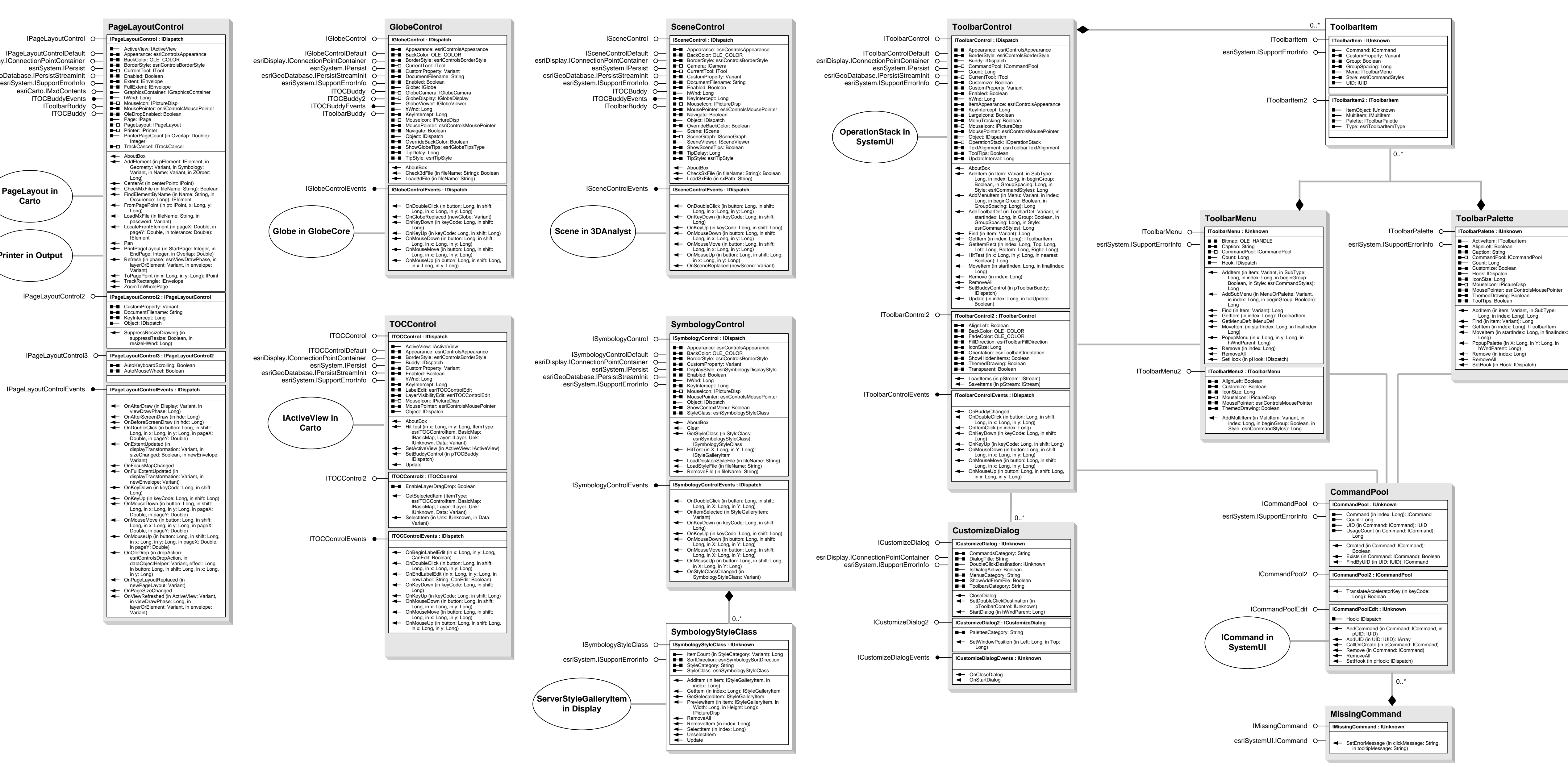

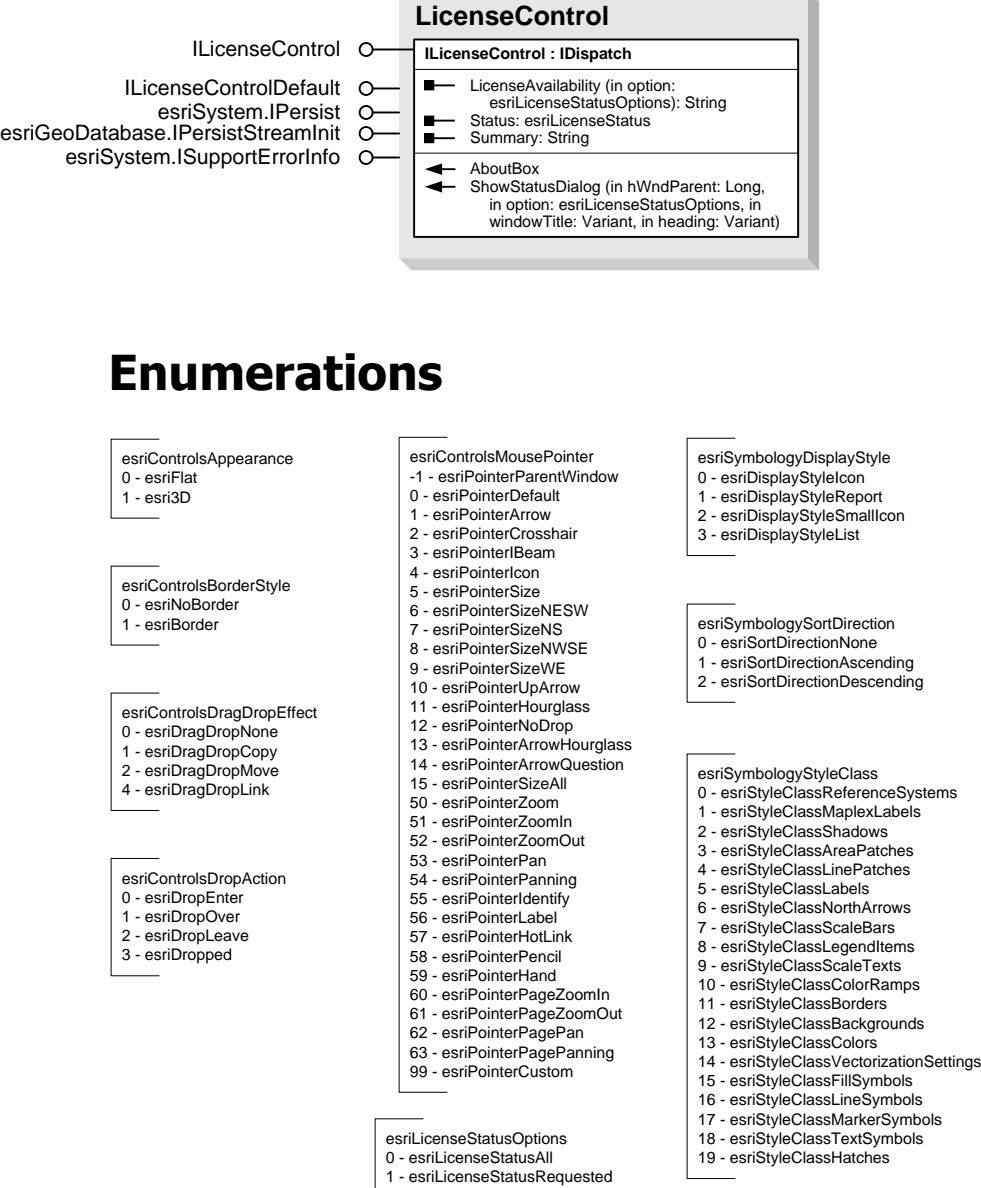

### **Interfaces**

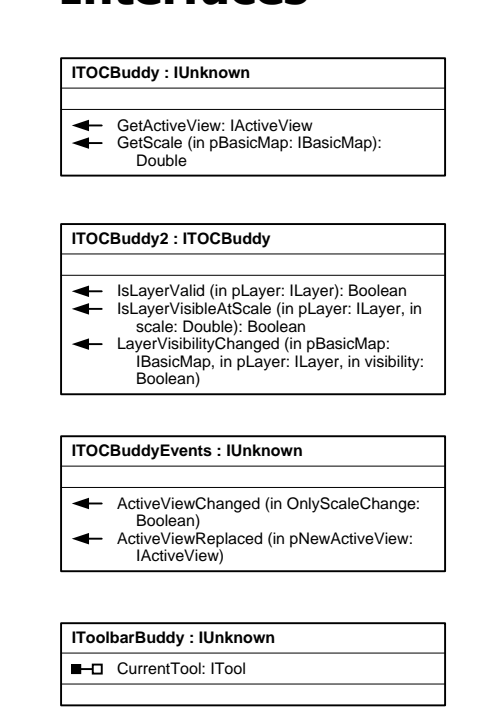

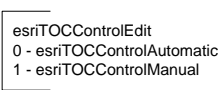

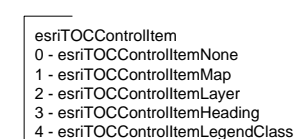

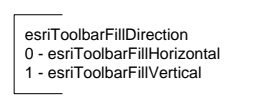

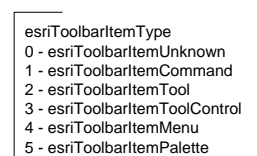

6 - esriToolbarItemMultiItem

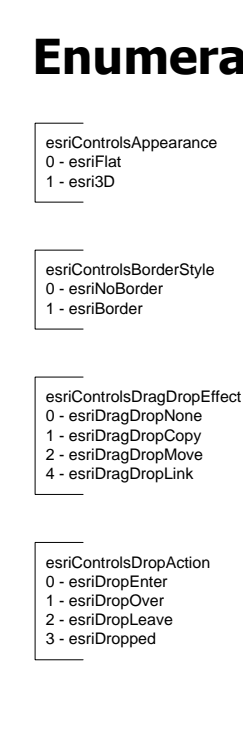

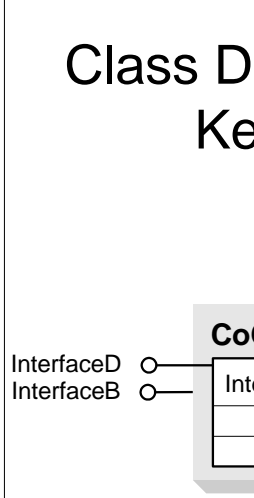

An abstract class cannot be used to create new objects but is a specification for instances of subclasses (through type inheritance.) A CoClass can directly create objects by declaring a new object . A Class cannot directly create objects, but objects of this class can be created as a property of another class or instantiated by objects from

#### Types of Relationships

Associations represent relationships between classes . They have defined multiplicities at both ends. Type inheritance defines specialized classes of objects which share properties and methods with the superclass and have additional properties and methods. Note that interfaces in superclasses are not duplicated in Instantiation specifies that one object from one class has a method with which it creates an object from another class. Composition is a relationship in which objects from the 'whole' class control

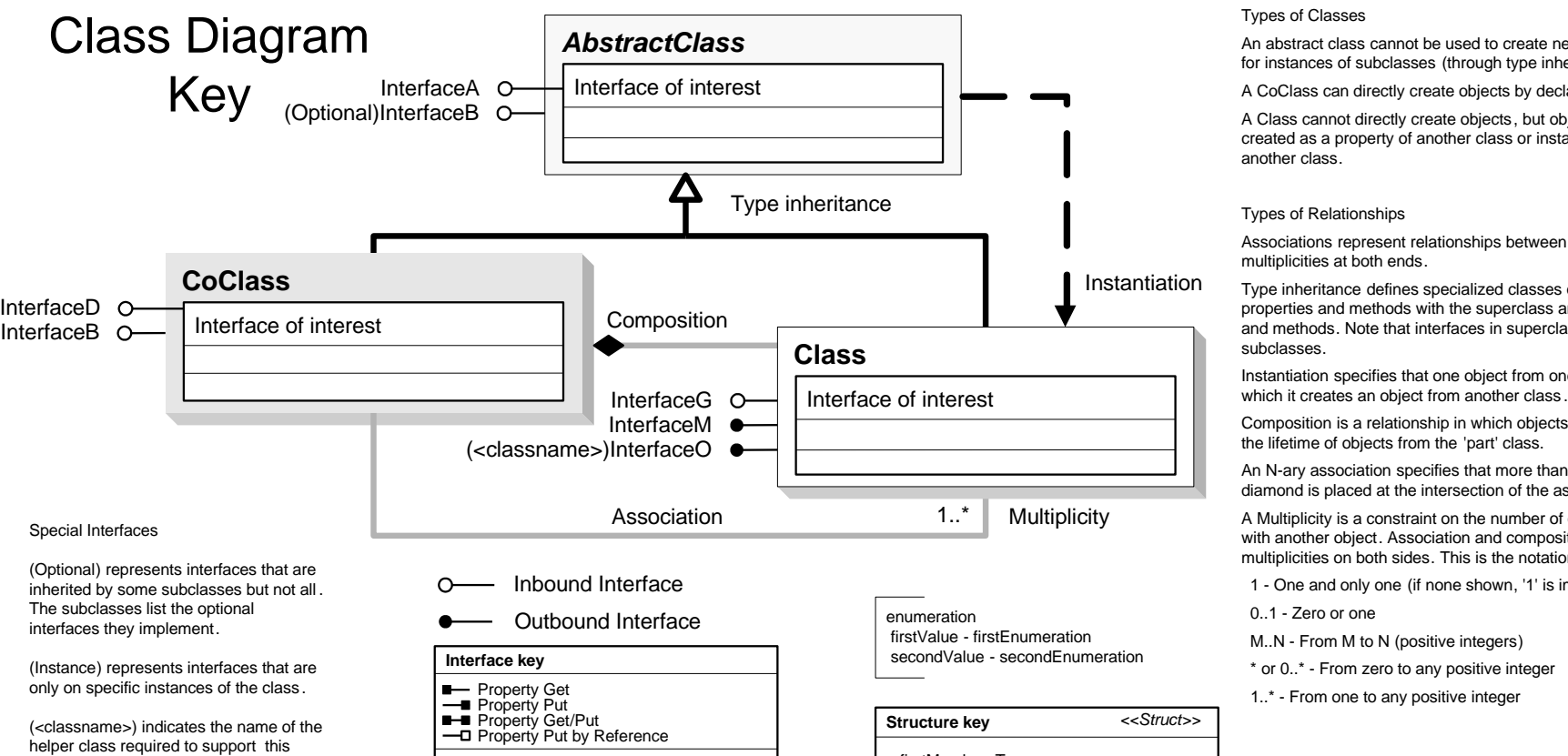

An N-ary association specifies that more than two classes are associated . A diamond is placed at the intersection of the association branches . A Multiplicity is a constraint on the number of objects that can be associated with another object. Association and composition relationships have multiplicities on both sides. This is the notation for multiplicities: 1 - One and only one (if none shown, '1' is implied) 0..1 - Zero or one M..N - From M to N (positive integers)

 \* or 0..\* - From zero to any positive integer 1..\* - From one to any positive integer

 $\frac{1}{2}$ 9105 - esriEngineDUGradians 9106 - esriEngineDUGons  $\overline{\phantom{a}}$ 

 $\frac{1}{2}$ 

 $\overline{\phantom{a}}$ 

Special Interfaces

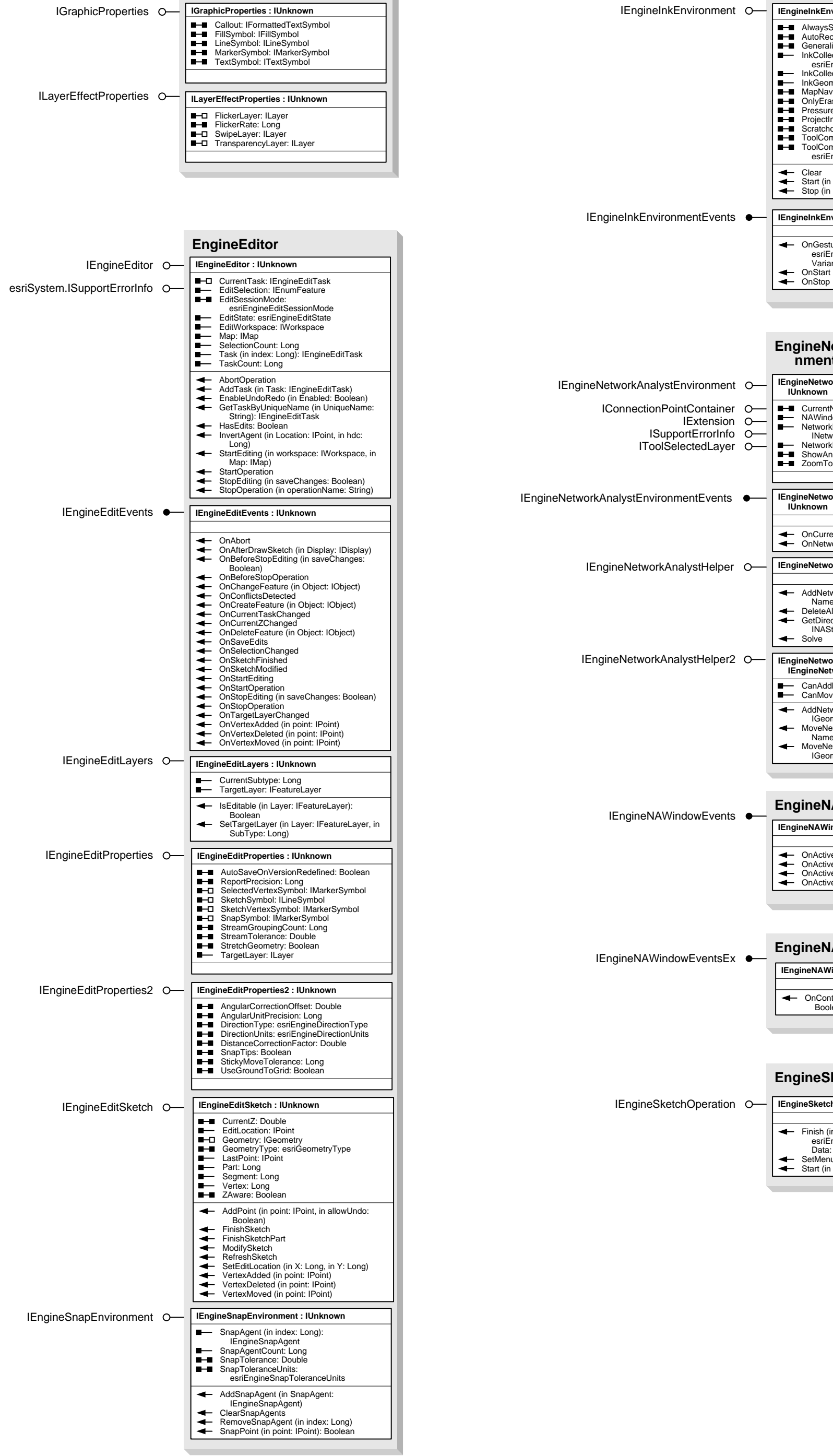

event interface in Visual Basic.

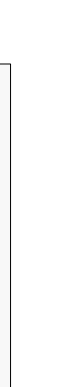

All classes th with 'Tool (e.g. 0

All classes t with 'Me (e.g. Con

firstMember: Type secondMember: Type

# Controls Object Model

## Miscellaneous

Esri ® ArcGIS® 10.1 Copyright © 1999-2012 Esri. All rights reserved. Esri, ArcGIS, ArcObjects, and ArcMap are trademarks, registered trademarks, or service marks of Esri in the United States, the European Community, or certain other jurisdictions.

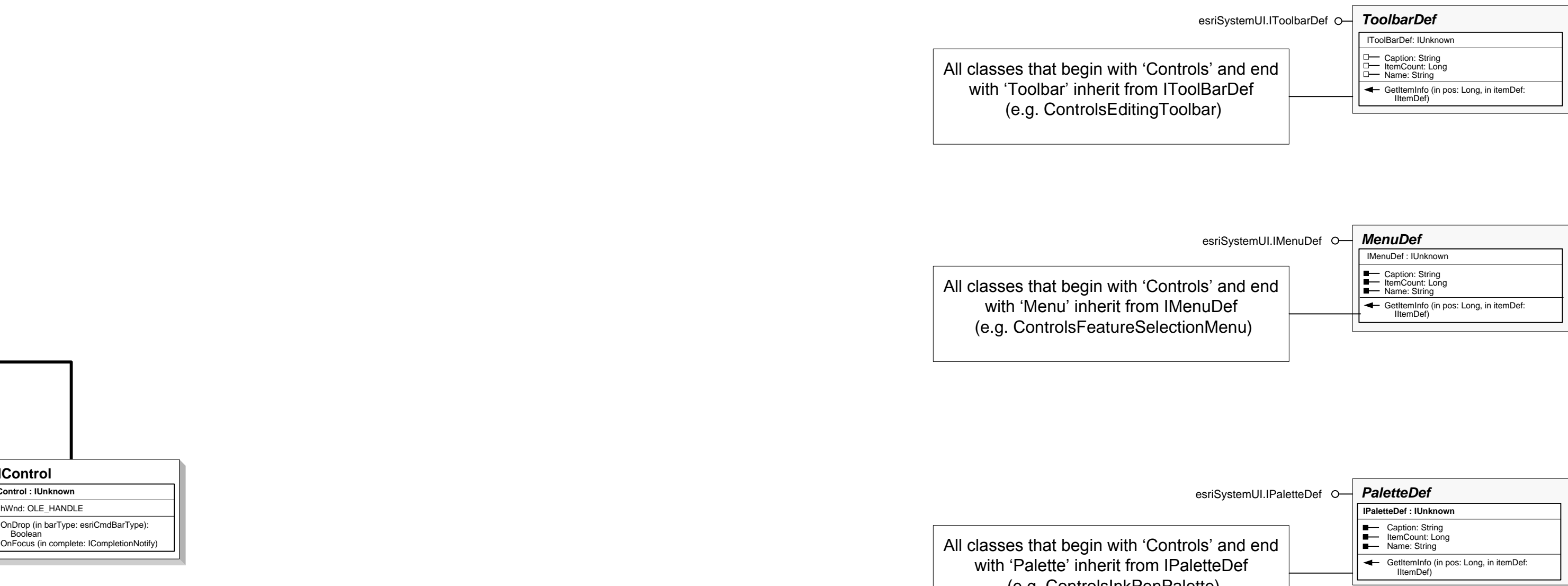

esriSystemUI:IMultiItem *MultiItem*

**IMultiItem : IUnknown**

Caption: String<br>HelpContextID: Long<br>HelpFile: String<br>ItemBitmap (in index: Long): OLE\_HANDLE<br>ItemCaption (in index: Long): String<br>ItemChecked (in index: Long): Boolean<br>ItemEnabled (in index: Long): Boolean<br>Message: String<br>

OnItemClick (in index: Long) OnPopup (in hook: IDispatch): Long

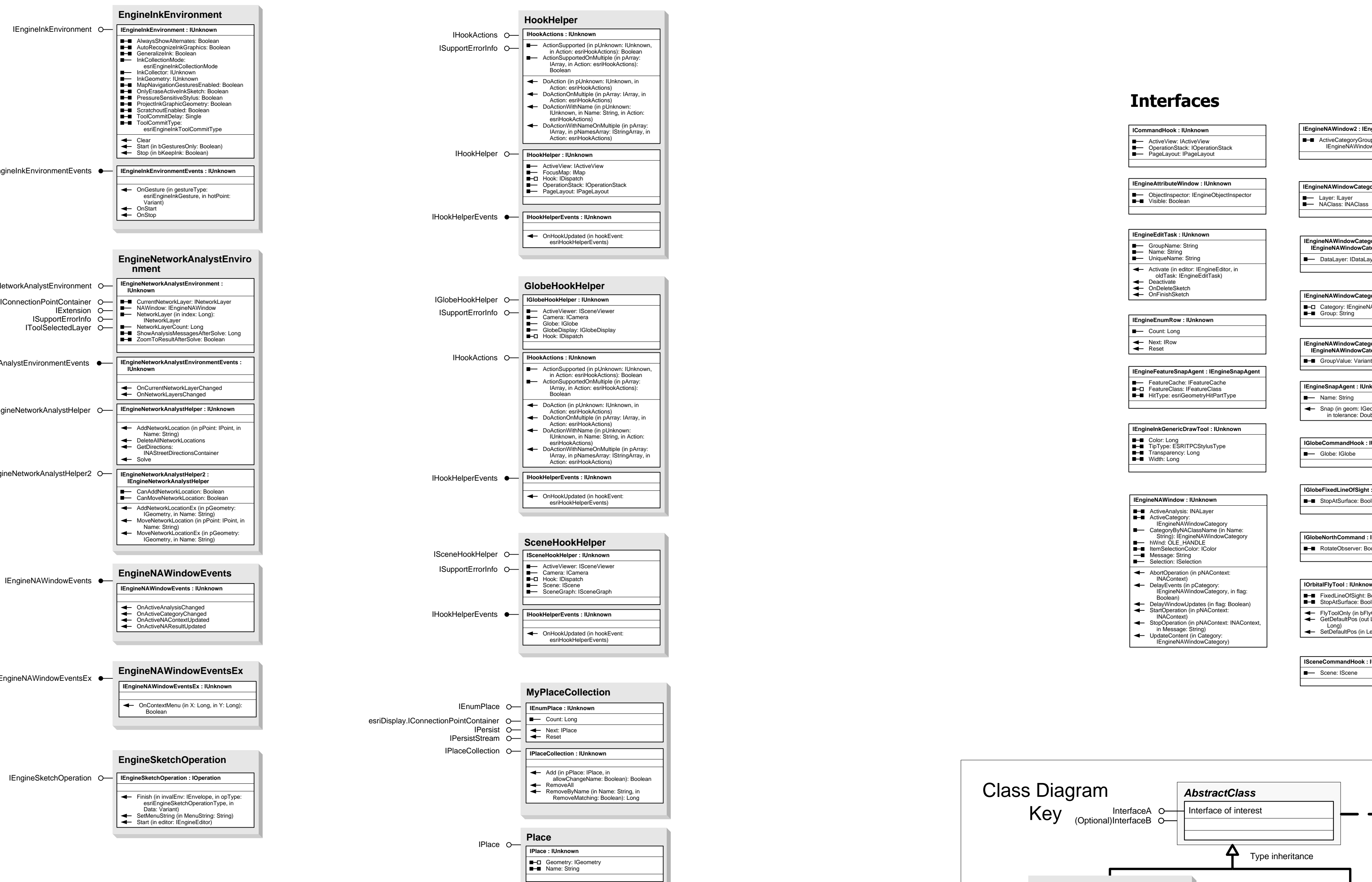

**Contract Contract Contract Contract** 

12 - esriHHEDocumentOpenDocument 13 - esriHHEDocumentCloseDocument<br>14 - esriHHEToolbarControlBuddyChanged<br>15 - esriHHEGlobeControlGlobeReplaced<br>16 - esriHHESceneControlSceneReplaced

 $\parallel$  All classes that with 'Pale (e.g. ControlsInkPenPalette)

#### **Interfaces**

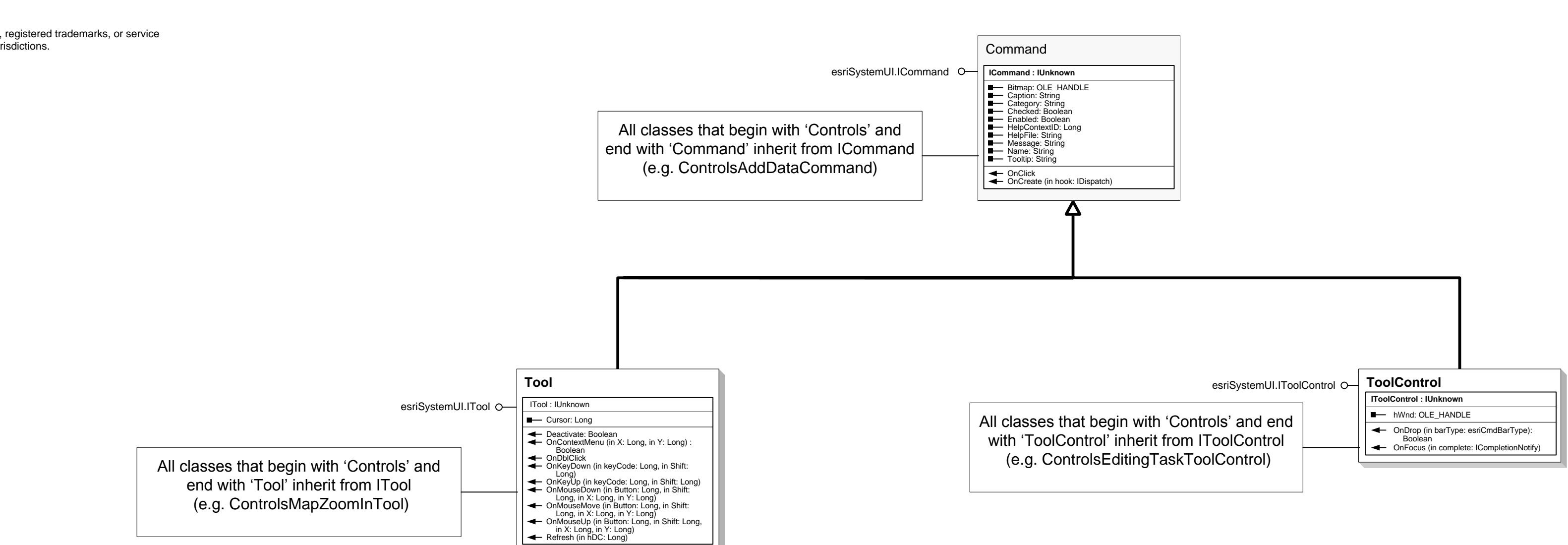

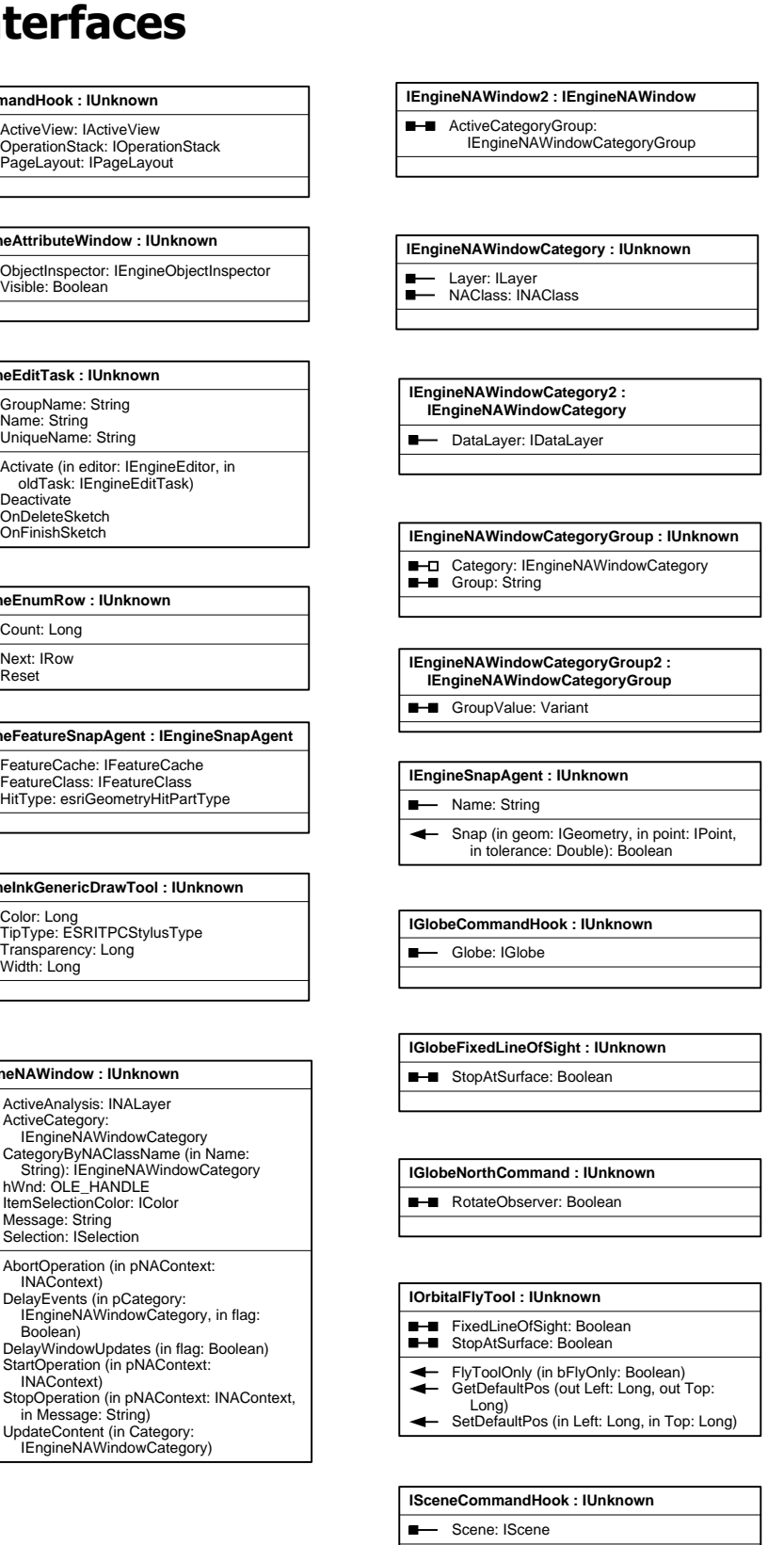

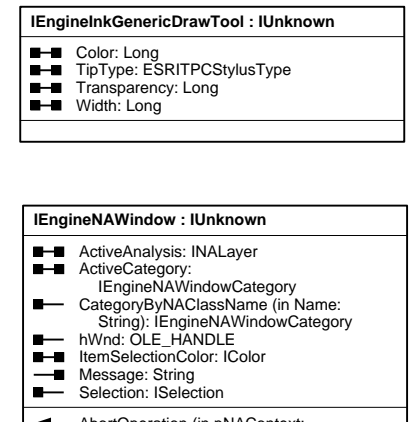

AbortOperation (in pNAContext:<br>
INAContext)<br>
DelayEvents (in pCategory:<br>
Elexiences (in pCategory:<br>
Elexiences (in pCategory, in flag:<br>
Boolean)<br>
StartOperation (in pNAContext:<br>
INAContext)<br>
INAContext:<br>
in Message: String

 $\leftarrow$  Method

**Enumerations**

esriEngineDirectionType<br>1 - esriEngineDTNorthAzimuth<br>2 - esriEngineDTSouthAzimuth<br>3 - esriEngineDTPolar<br>4 - esriEngineDTQuadrantBearing

esriEngineDirectionUnits<br>9101 - esriEngineDURadians<br>2 - esriEngineDUDecimalDegrees<br>3 - esriEngineDUDegreesMinutesSeconds

esriEngineEditState<br>0 - esriEngineStateNotEditing<br>1 - esriEngineStateEditing<br>2 - esriEngineStateEditingUnfocused

esriEngineEditSessionMode<br>0 - esriEngineEditSessionModeVersioned<br>1 - esriEngineEditSessionModeNonVersioned

esriEngineInkCollectionMode<br>0 - esriEngineInkCollectionModeNotCollecting<br>1 - esriEngineInkCollectionModeInkAndGestures<br>2 - esriEngineInkCollectionModeInkAndGestures

esriEnginelnkGesture<br>
1 - esriEnginelnkGestureDownLeft<br>
1 - esriEnginelnkGestureRightUp<br>
2 - esriEnginelnkGestureRightUp<br>
2 - esriEnginelnkGestureChevronLeft<br>
3 - esriEnginelnkGestureChevronRight<br>
5 - esriEnginelnkGestureC

esriEngineInkToolCommitType<br>0 - esriEngineInkToolCommitTypeManual<br>1 - esriEngineInkToolCommitTypeAutoGraphic<br>2 - esriEngineInkToolCommitTypeAutoText

esriEngineNAMessageType<br>0 - esriEngineNAMessageTypeNone<br>1 - esriEngineNAMessageTypeInformative<br>2 - esriEngineNAMessageTypeWarning<br>4 - esriEngineNAMessageTypeError

esriEngineSketchOperationType<br>0 - esriEngineSketchOperationGeneral<br>1 - esriEngineSketchOperationVertexAdded<br>2 - esriEngineSketchOperationVertexDeleted<br>3 - esriEngineSketchOperationVertexMoved

esriEngineSnapToleranceUnits 0 - esriEngineSnapTolerancePixels 1 - esriEngineSnapToleranceMapUnits

esriHookActions - esriHookActionsFlash 1 - esriHookActionsPan - esriHookActionsZoom - esriHookActionsGraphic 4 - esriHookActionsLabel - esriHookActionsCallout

esriHookHelperEvents<br>0 - esriHHEHookHelperHookReplaced<br>1 - esriHHEActiveViewFocusMapChanged<br>2 - esriHHEArcReaderControlCurrentViewChanged 3 - esriHHEArcReaderControlDocumentLoaded 4 - esriHHEArcReaderControlDocumentUnloaded 5 - esriHHEArcReaderControlFocusARMapChanged 6 - esriHHEMapControlMapReplaced 7 - esriHHEPageLayoutControlPageLayoutReplaced<br>8 - esriHHEPageLayoutControlFocusMapChanged<br>9 - esriHHEDocumentActiveViewChanged<br>10 - esriHHEDocumentMewDocument<br>11 - esriHHEDocumentNewDocument

**CommandsEnvironment**

IGraphicProperties

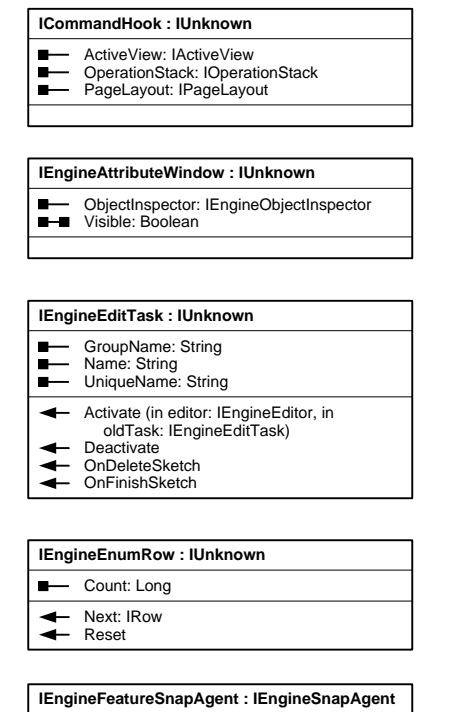

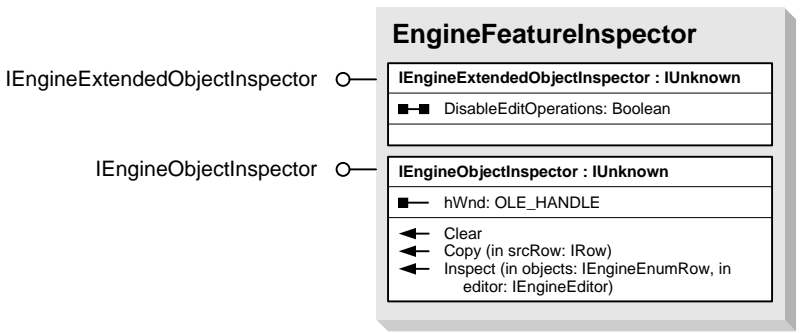

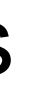

All classes that begin with 'Controls' and end with 'MultiItem' inherit from IMultiItem (e.g. ControlsMapBookmarksMultiItem)